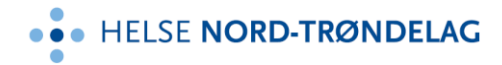

## **Bestilling av sikkert filområde for lagring av data (innsamlet for forskningsformål, kvalitetsforbedringsarbeid eller kvalitetsregistre)**

Det vil bli opprettet en adgangsbegrenset, prosjektspesifikk mappe på sikkert filområde;

## **I:\HNT - Forskning** (der kun HNT-ansatte skal ha tilgang)

**G:\HNT - Forskning** (der også eksternt ansatte skal ha tilgang)

Mappene opprettes etter malen «NavnPåEier – NavnPåMappe». Hvor NavnPåEier er navnet på klinikken, avdelingen eller seksjonen som eier område.

## **Prosjektinformasjon fylles ut til høyre i tabellen**

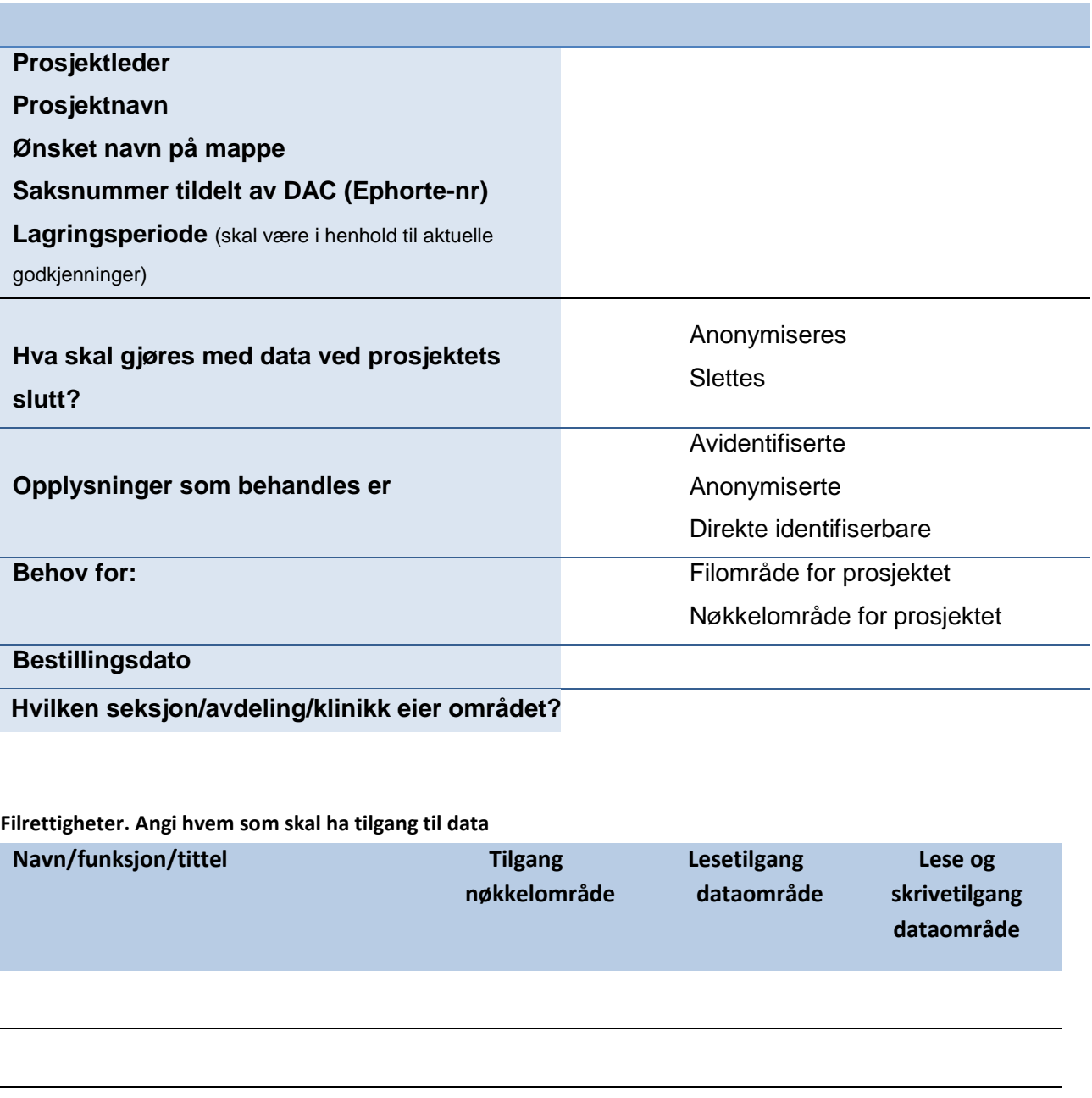

<span id="page-1-0"></span>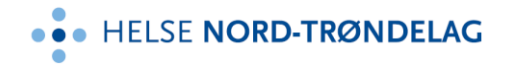

## **Ordforklaringer:**

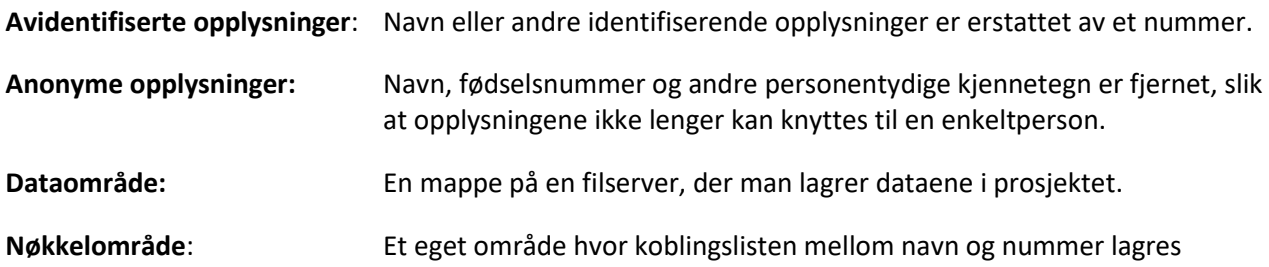

Utfylt bestillingsskjema sendes til[postmottak@hnt.no](mailto: postmottak@hnt.no) [m](#page-1-0)ed kopi til [erling.jermstad@hnt.no](mailto: erling.jermstad@hnt.no)